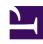

# **GENESYS**

This PDF is generated from authoritative online content, and is provided for convenience only. This PDF cannot be used for legal purposes. For authoritative understanding of what is and is not supported, always use the online content. To copy code samples, always use the online content.

## Genesys Info Mart Private Edition Guide

**GSP** metrics and alerts

### Contents

- 1 Metrics
- 2 Alerts

Find the metrics GSP exposes and the alerts defined for GSP.

#### **Related documentation:**

.

| Service | CRD or annotations? | Port | Endpoint/Selector                                                                                                    | Metrics<br>update<br>interval |
|---------|---------------------|------|----------------------------------------------------------------------------------------------------|-------------------------------|
| GSP     | PodMonitor          | 9249 | Endpoint: /  Selector:  matchLabels:    app: {{ template    "gsp.fullname" . }}  where the value of gsp.fullname    depends on deployment parameters    such as Helm release name,    .Values.fullnameOverride, and    .Values.nameOverride. | 30 seconds                    |

#### See details about:

- GSP metrics
- · GSP alerts

#### Metrics

GSP exposes some standard Apache Flink and Kafka metrics as well as Genesys-defined metrics, which are exposed via the Flink API. Therefore, all GSP metrics start with the prefix **flink**\_ but in some cases the values are calculated by GSP.

You can query Prometheus directly to see all the metrics Flink and the Flink Kafka connector expose through GSP.

- For full information about the standard Flink metrics, see the Apache Flink documentation.
- For full information about the Kafka metrics, see the Apache Kafka or Confluent Kafka documentation.

The following metrics are likely to be particularly useful. The naming convention is \_. Genesys does not commit to maintain other currently available GSP metrics not documented on this page.

| Metric and description        | Metric details                           | Indicator of   |
|-------------------------------|------------------------------------------|----------------|
| flink_taskmanager_job_task_op | e <b>tatitr_</b> errors_numInvalidRecord | <b>s</b> Error |

| Metric and description                                                                                                    | Metric details                                                               | Indicator of |
|----------------------------------------------------------------------------------------------------|------------------------------------------------------------------------------|--------------|
| Number of invalid input records.                                                                                                    | Type: Gauge<br>Label:<br>Sample value: 0                                     |              |
| flink_jobmanager_numRunning                                                                                                    | obsit:                                                                       |              |
| Number of running Flink jobs. If less than 1, there is a problem.                                                                                                    | Type: Gauge<br>Label:<br>Sample value: 1                                     | Error        |
|                                                                                                    | Unit:                                                                        |              |
| flink_taskmanager_job_task_op                                                                                                    | e <b>୮୪୧ତ</b> r <sup>୍ର</sup> ଷ <del>୍ଟେ</del> =errors_numOversize<br>Label: | dMessages    |
| Number of messages exceeding the <b>max.request.size</b> Kafka option.                                                                                                    | <ul><li>operator_name</li></ul>                                              | Error        |
|                                                                                                    | Sample value: 0                                                              |              |
|                                                                                                    | Unit:                                                                        |              |
| flink_taskmanager_job_task_op  Number of issues encountered, such as errors or warnings.                                                                                                    | Type: Gauge Label: erator_tenant_error_total                                 | Error        |
| flink_taskmanager_job_task_op                                                                                                    | e <b>ក្រុះ្តកុ</b> រ្ត្រម្ចេក្សក្រុម្ជួutWatermark                           |              |
| The last watermark received by this operator/task, in milliseconds since the Unix Epoch (00:00:00 UTC on 1 January 1970).  Note: For operators/tasks with two inputs, this is the earlier of the last received watermarks. | Type: Gauge Label:  • operator_name Sample value:                            | Latency      |
|                                                                                                    | Unit: milliseconds                                                           |              |
| flink_taskmanager_job_task_op                                                                                                    | Type: Gauge<br>Label:<br>erator_currentOutputWatermark                       |              |
| The last watermark this operator has emitted, in milliseconds since the Unix                                                                                                    | operator_name:     Ginly Agent State Foots                                   | Latency      |
| Epoch.                                                                                                    | <ul><li>Sink:_Agent_State_Facts</li><li>Sink:_Interaction_Facts</li></ul>    |              |
|                                                                                                    | Sample value:                                                                |              |
| flink_taskmanager_job_task_op                                                                                                    | erator records lag max                                                       |              |
| The maximum lag in terms of the number                                                                                                    | Latenay                                                                      |              |
| of records for any partition in this window.<br>An increasing value over time is your best<br>indication that the consumer group is not                                                                                    | Type: Gauge<br>Label:<br>Sample value:                                       | Latency      |

| Metric and description                                                                                                    | Metric details                                         | Indicator of                            |  |
|----------------------------------------------------------------------------------------------------|--------------------------------------------------------|-----------------------------------------|--|
| keeping up with the producers.                                                                                                    |                                                        |                                         |  |
| flink_taskmanager_job_task_op                                                                                                    | Unit:<br>erator_records_consumed_rate                  |                                         |  |
| The average number of records consumed per second.                                                                                                    | Type: Gauge<br>Label:<br>Sample value:                 | Traffic                                 |  |
| flink_taskmanager_job_task_ope                                                                                                    | Unit:<br>erator_numCallsCreated                        |                                         |  |
| Total number of EventCallCreated events GSP received since it started processing.                                                                          | Type: Gauge<br>Label:<br>Sample value:                 | Traffic                                 |  |
| flink_taskmanager_job_task_operator_numCallsCreatedPerSecond                                                                                               |                                                        |                                         |  |
| Number of EventCallCreated events per second (CPS).                                                                                                    | Type: Gauge<br>Label:<br>Sample value:                 | Traffic                                 |  |
| flink_taskmanager_job_task_operator_numThreadsCreated                                                                                                    |                                                        |                                         |  |
| Total number of CallThreads GSP received since it started processing.                                                                                      | Type: Gauge<br>Label:<br>Sample value:                 | Traffic                                 |  |
| flink_taskmanager_job_task_op                                                                                                    | Unit:<br>erator_numCallThreadsCreatedP                 | erSecond                                |  |
| Number of CallThreads per second (CTHPS).                                                                                                    | Type: Gauge<br>Label:<br>Sample value:                 | Traffic                                 |  |
| flink_taskmanager_job_task_op                                                                                                    | e <b>t#titr_</b> numChainsProcessed                    |                                         |  |
| Total number of<br>EventOCSChainStartProcessing events<br>GSP received since it started processing.                                                        | Type: Gauge<br>Label:<br>Sample value:                 | Traffic                                 |  |
| flink_taskmanager_job_task_op                                                                                                    | e <b>thtitr_</b> numChainsProcessedPerS                | Second                                  |  |
| Number of<br>EventOCSChainStartProcessing events<br>per second (CPS).                                                                                      | Type: Gauge<br>Label:<br>Sample value:                 | Traffic                                 |  |
| flink_(job task)manager_Status                                                                                                    | JVM_CPU_Load                                           |                                         |  |
| The recent CPU usage for the JVM process. The value is a double in the                                                                                     | Unit:                                                  |                                         |  |
| [0.0,1.0] interval, where a value of 0.0 means that none of the CPUs were running threads from the JVM process, while a value of 1.0 means that all CPUs   | Type: Gauge<br>Label:                                  | Saturation                              |  |
| were actively running threads from the JVM 100% of the time during the recent                                                                              | • pod                                                  |                                         |  |
| period being observed. A negative value<br>means usage data is not available. For<br>more information, see<br>https://docs.oracle.com/javase/7/docs/jre/ap | Sample value:  pi/management/extension/com/sun/managem | ent/OperatingSystemMXBean.html#getProce |  |
|                                                                                                    |                                                        |                                         |  |
| mink_(Job task/manager_Status                                                                                                    | <b>_JWMt_M</b> byteery_Direct_TotalCapac               | i Lyaturation                           |  |

| Metric and description                                                                                        | Metric details                                                    | Indicator of            |
|----------------------------------------------------------------------------------------------------|-------------------------------------------------------------------|-------------------------|
| The total capacity of all buffers in the direct buffer pool.                                                  | Type: Gauge Label:  • pod Sample value:                           |                         |
| flink_(job task)manager_Status  The amount of memory used by the JVM for the direct buffer pool.              | Unit: bytes                                                       | <b>ed</b><br>Saturation |
| flink_(job task)manager_Status  The maximum amount of non-heap memory that can be used for memory management. | Unit: bytes  J以凡. Manaory_NonHeap_Max Label:  • pod Sample value: | Saturation              |
| flink_(job task)manager_Status The amount of non-heap memory currently used.                                  | Unit: bytes  NonHeap_Used Label:  pod  Sample value:              | Saturation              |
| flink_(job task)manager_Status  The maximum amount of heap memory that can be used for memory management.     | Unit: bytes  JWM. Magaory_Heap_Max Label:  • pod Sample value:    | Saturation              |
| flink_(job task)manager_Status The amount of heap memory currently used.                                      | Unit: bytes                                                       | Saturation              |

## Alerts

The alerts are based on Flink and Kubernetes cluster metrics.

The following alerts are defined for GSP.

| Alert             | Severity | Description                                                                                                    | Based on             | Threshold                                         |
|-------------------|----------|----------------------------------------------------------------------------------------------------|----------------------|---------------------------------------------------|
| GspFlinkJobDown   | Critical | Triggered when the GSP Flink job is not running (number of running jobs equals to 0 or metric is not available) | flink_jobmanager_nu  | For 5 minutes<br>ımRunningJobs                    |
| GspOOMKilled      | Critical | Triggered when a<br>GSP pod is<br>restarted because<br>of OOMKilled                                             | kube_pod_container   | 0<br>_status_restarts_total                       |
| GspNoTmRegistered | Critical | Triggered when<br>there are no<br>registered<br>TaskManagers (or<br>metric not<br>available)                    | flink_jobmanager_nu  | For 5 minutes<br>ımRegisteredTaskMana             |
| GspUnknownPerson  | High     | Triggered when GSP encounters unknown person(s)                                                                 | flink_taskmanager_jo | ob <u>F</u> da <b>s</b> km <b>cipatat</b> or_tena |